## **WINDOWS 10 Installer, Déployer et Gérer (parcours MCSA)** Référence : ISO206972B

Afcom<sub>2</sub>i Formations informatiques

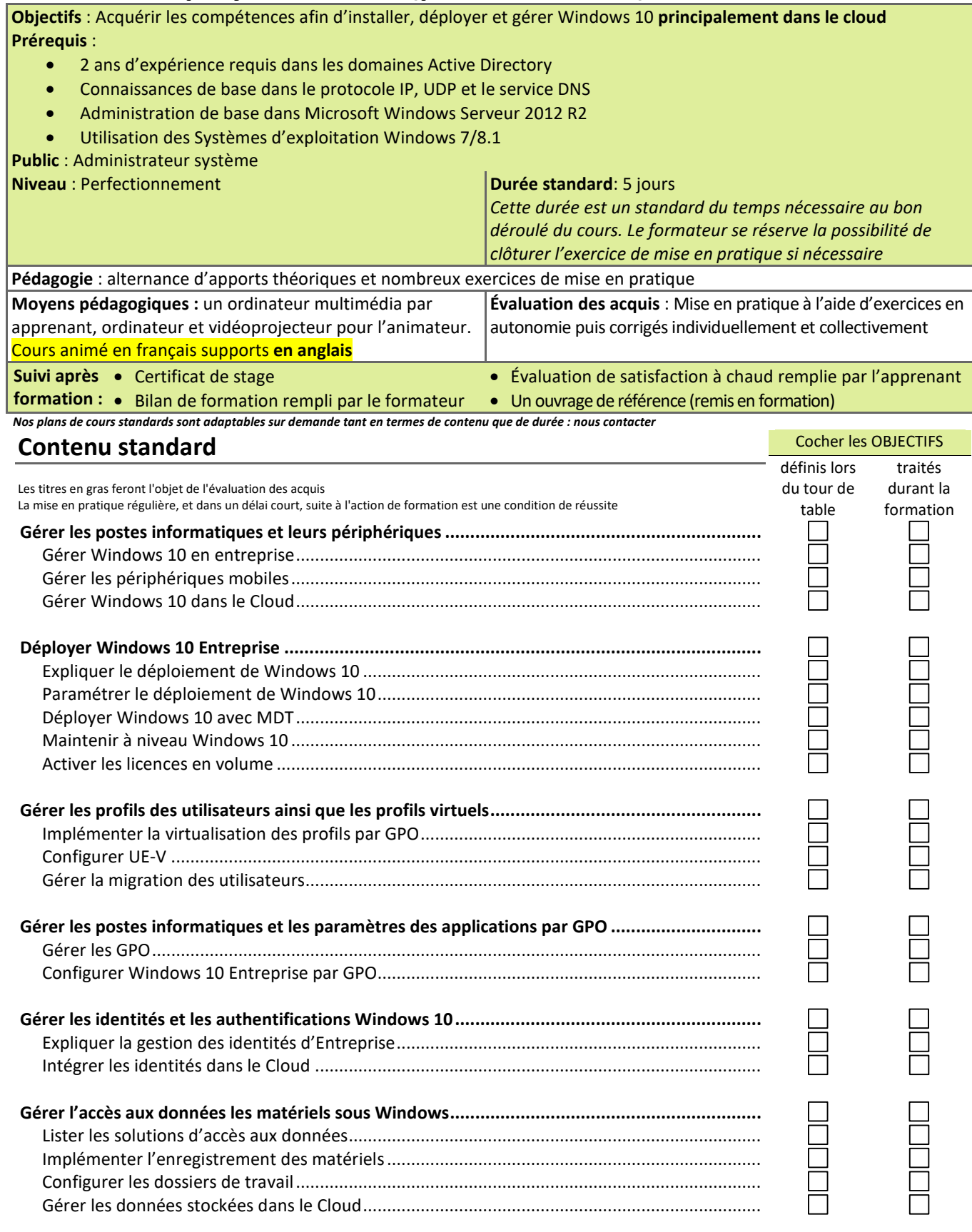

Afcom<sub>2i</sub> Actess *(Amcena* 

**AGENCE CHAMBERY**  87, Avenue de Chambéry 73230 SAINT-ALBAN-LEYSSE

*Siège Social* **AGENCE ANNECY**  21, route de Nanfray CRAN-GEVRIER 74960 ANNECY

**AGENCE GRENOBLE**  43, Chemin du vieux chêne 38240 MEYLAN

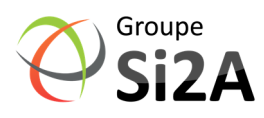

www.groupe-si2a.com Tel : **04 50 69 24 77**  commercial@groupe-si2a.com Page 1 sur 2 SAS au capital de 35232 euros - Siret : 348 370 396 00056 Code APE : 8559 A – RCS Annecy - N° TVA : FR 26 348 370 396 - N° déclarant : 82 74 004 37 74, ne valant pas agrément de l'État

## **WINDOWS 10 Installer, Déployer et Gérer (parcours MCSA)** Référence : ISO206972B

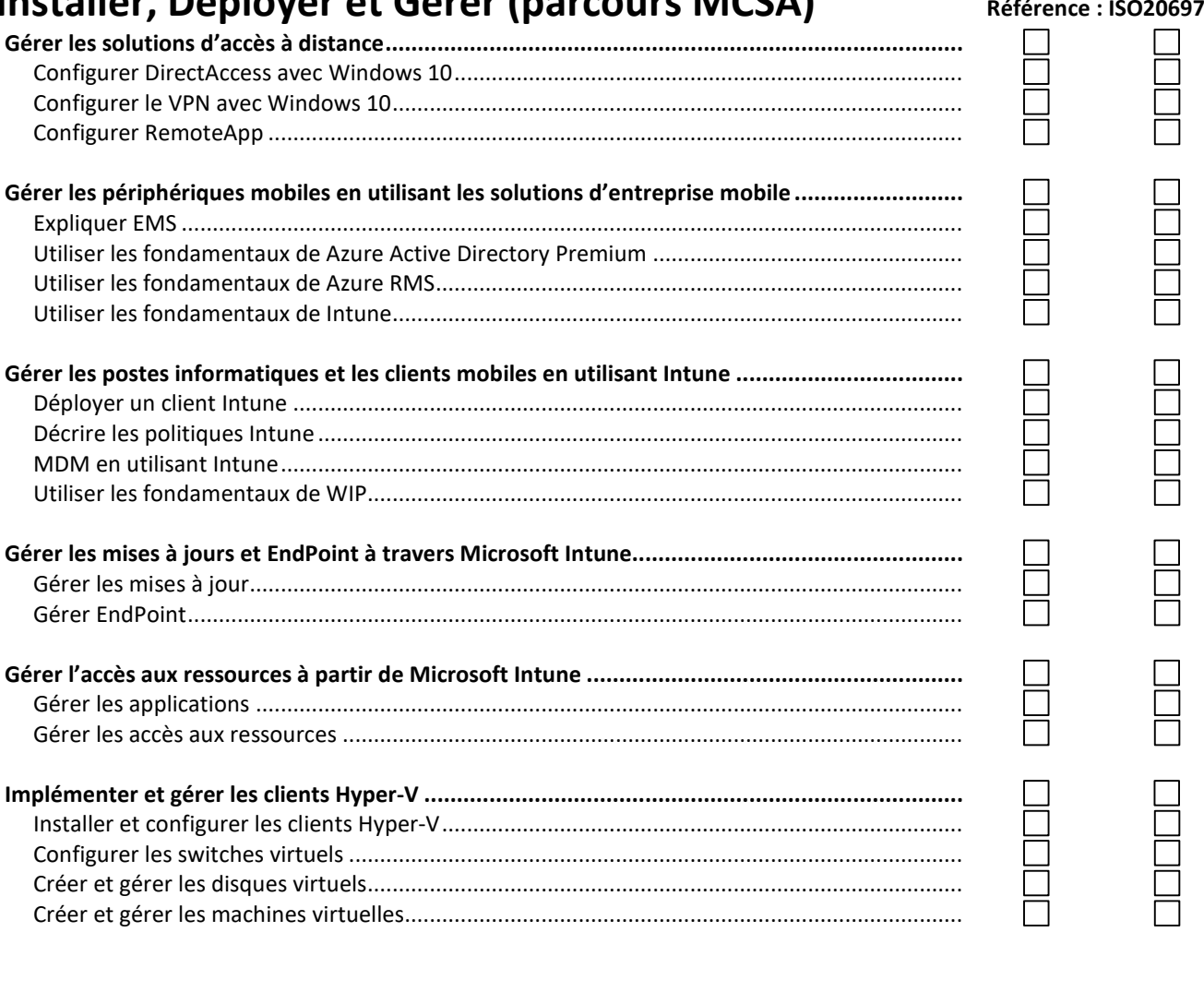

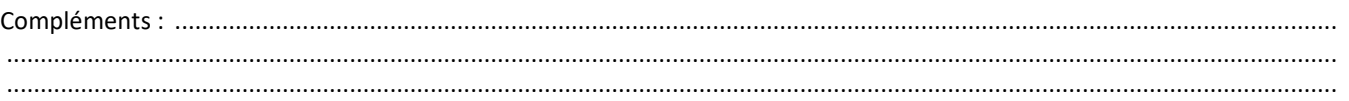

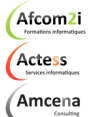

**AGENCE CHAMBERY**  87, Avenue de Chambéry 73230 SAINT-ALBAN-LEYSSE

*Siège Social* **AGENCE ANNECY**  21, route de Nanfray CRAN-GEVRIER 74960 ANNECY

**AGENCE GRENOBLE**  43, Chemin du vieux chêne 38240 MEYLAN

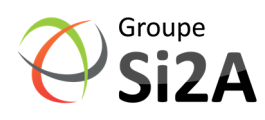

PLAN DE COURS

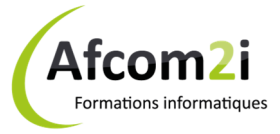

commercial@groupe-si2a.com Page 2 sur 2

www.groupe-si2a.com Tel : **04 50 69 24 77**  SAS au capital de 35232 euros - Siret : 348 370 396 00056 Code APE : 8559 A – RCS Annecy - N° TVA : FR 26 348 370 396 - N° déclarant : 82 74 004 37 74, ne valant pas agrément de l'État